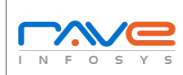

## reconsider a model of the Mobile Application Functional & Localization Test Cases Report

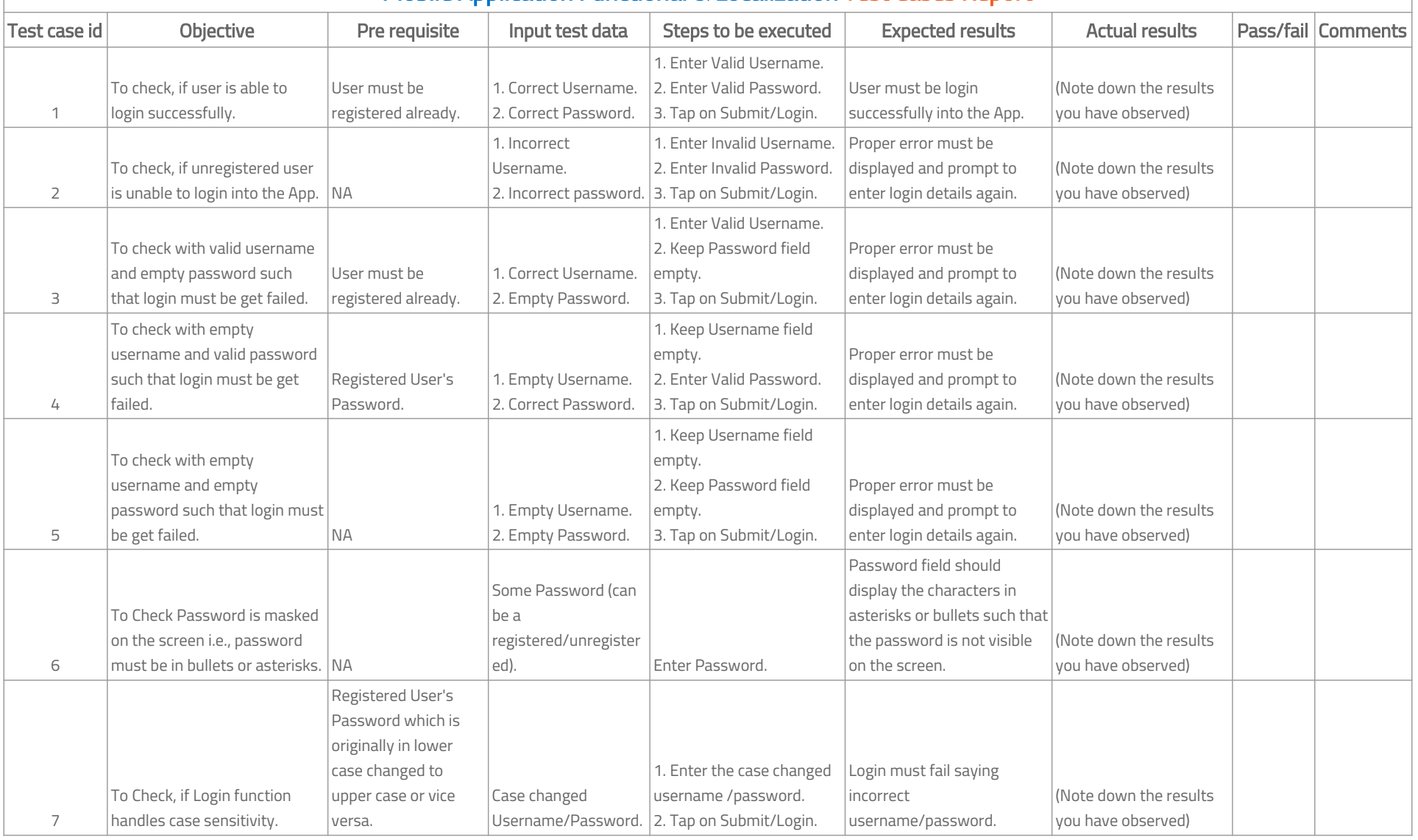

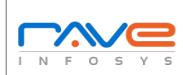

## reconsider a model of the Mobile Application Functional & Localization Test Cases Report

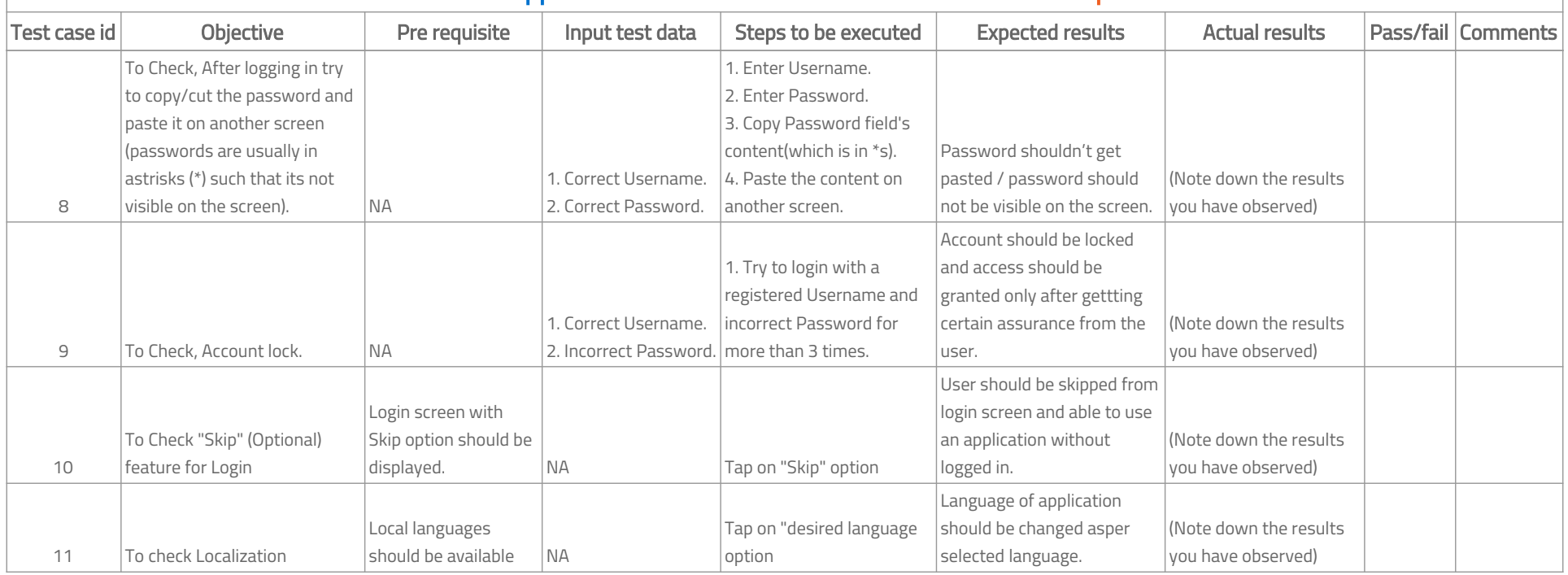